# Syrian Arab Republic Ministry of Higher Education Syrian Virtual University

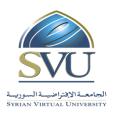

| الجمهورية العربية السورية  |
|----------------------------|
| وزارة التعليم العالىي      |
| الجامعة الافتراضية السورية |

## **Course Definition: Career Preparation**

#### 1- Basic Information:

| Course Name                                  | Career Preparation |
|----------------------------------------------|--------------------|
| Course ID                                    | GBS102             |
| <b>Contact Hours (Registered Sessions)</b>   | 12                 |
| <b>Contact Hours (Synchronized Sessions)</b> | 12                 |
| Mid Term Exam                                | There is no        |
| Exam                                         | 2                  |
| Registered Sessions Work Load                | 24                 |
| Synchronized Session Work Load               | 24                 |
| Credit Hours                                 | 3                  |

## 2- Pre-Requisites:

| Course             | ID     |
|--------------------|--------|
| Career Preparation | GBS102 |

## **3- Course General Objectives:**

The course prepares students to learn about the communication process, its components, communication skills and how to acquire communication skills, as well as to acquire the skills of writing CV and writing a Cover letter in order to progress to work. Also, exposure to the methods of preparation for the interview and how to conduct during and after the interview.

The course also discusses the methods of preparation of presentations and the rules that must be followed when making presentations.

In addition, learning the basics of using e-mail and training on the use of Outlook to deal with e-mail.

## **Syrian Arab Republic**

### **Ministry of Higher Education**

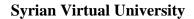

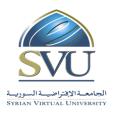

| الجمهورية العربية السورية  |
|----------------------------|
| وزارة التعليم العاليي      |
| الجامعة الافتراضية السورية |

## 4- Intended Learning Outcomes (ILO):

| Code | Intended Learning Outcomes                                  |
|------|-------------------------------------------------------------|
| ILO1 | Learn the communication process in general and its elements |
| ILO2 | Learn communication types                                   |
| ILO3 | Learn communication skills and learn ways to acquire them   |
| ILO4 | Learn CV Writing Skills                                     |
| ILO5 | learn your interviewing skills                              |
| ILO6 | Learn the skills of preparing presentations                 |
| ILO7 | Learn to use the email program (Outlook 2013)               |

# 5- Course Syllabus (18 hours of total synchronized sessions)

• RS: Recorded Sessions; SS: Synchronized Sessions;

| ILO  | Course Syllabus                                                                                                    | RS | SS | Type        | Additional Notes |
|------|----------------------------------------------------------------------------------------------------|----|----|-------------|------------------|
| ILO1 | <ul> <li>Communication Definition:</li> <li>The importance of communication</li> <li>Benefits of communication</li> <li>Communication elements</li> </ul>                                                               |    |    | assignments | Exercises        |
| ILO2 | Definition of communication forms:  • Verbal communication  • Non-verbal communication                                                                                                    |    |    | assignments | Exercises        |
| ILO3 | Communication skills: <ul> <li>Talking skills</li> <li>Listening and attention skills</li> <li>Writing and reading skills</li> <li>Expression skill</li> <li>Non-verbal communication skills (body language)</li> </ul> |    |    | assignments | Exercises        |
| ILO4 | <ul><li>CV Writing Skills:</li><li>CV components</li><li>CV Guidelines and Errors</li><li>Cover letter</li></ul>                                                                                                    |    |    | assignments | Exercises        |
| ILO5 | Personal interview:                                                                                                    |    |    | assignments | Exercises        |

# Syrian Arab Republic

## **Ministry of Higher Education**

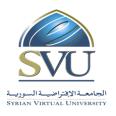

# الجمهورية العربية السورية

وزارة التعليم العاليي

الجامعة الافتراضية السورية

## **Syrian Virtual University**

|      | <ul> <li>Preparation of personal interviews</li> </ul>                                                                                                    |             |           |
|------|----------------------------------------------------------------------------------------------------|-------------|-----------|
|      | <ul> <li>Personal interview errors</li> </ul>                                                                                                    |             |           |
| ILO6 | <ul> <li>Presentation Skills:</li> <li>Skill of Presentation preparation using<br/>Power point and presentation skills</li> <li>body language</li> </ul>                                             | assignments | Exercises |
| ILO7 | <ul> <li>E-mail program, Outlook 2013:</li> <li>E-mail</li> <li>The basics of the Outlook 2013 e-mail program.</li> <li>Dealing with mail.</li> <li>Contacts.</li> <li>Program management</li> </ul> | assignments | Exercises |

# 6- Assessment Criteria (Related to ILOs)

| ISC  | SC Interactive Synchronized Collaboration  |  | Ex               | Exams |  | Rpt | Reports |  |
|------|--------------------------------------------|--|------------------|-------|--|-----|---------|--|
| PF2F | Presentations and Face-to-Face Assessments |  | PW Practice Work |       |  | 1   |         |  |

| ILO  |                                                                |                  |          | Assessment Type |          |      |          |  |  |  |
|------|----------------------------------------------------------------|------------------|----------|-----------------|----------|------|----------|--|--|--|
| Code | ILO                                                            | Intended Results | ISC      | PW              | Ex       | PF2F | Rpt      |  |  |  |
| ILO1 | Identify the communication process in general and its elements |                  | <b>✓</b> | ✓               | <b>✓</b> |      | <b>\</b> |  |  |  |
| ILO2 | Learn communication Types                                      |                  | <b>✓</b> | ✓               | ✓        |      | ✓        |  |  |  |
| ILO3 | Learn communication skills and learn ways to acquire them      |                  | <b>✓</b> | <b>√</b>        | <b>✓</b> |      | <b>√</b> |  |  |  |
| ILO4 | Learn CV Writing Skills                                        |                  | ✓        | ✓               | ✓        |      | ✓        |  |  |  |
| ILO5 | Learn interviewing skills                                      |                  | <b>✓</b> | ✓               | ✓        |      | ✓        |  |  |  |
| ILO6 | Learn presentation skills                                      |                  | ✓        | ✓               | ✓        |      | ✓        |  |  |  |

# الجمهورية العربية السورية **Syrian Arab Republic** وزارة التعليم العالسي **Ministry of Higher Education Syrian Virtual University** الجامعة الافتراضية السورية

| ILO7 Learn to use the Outlook 2013 email program |
|--------------------------------------------------|
|--------------------------------------------------|

#### **7- Practice Tools:**

| Tool Name        | Description |
|------------------|-------------|
| Outlook 2013     |             |
| Power Point 2013 |             |

#### 8- Main References

- 1. Steve Schwartz, Microsoft Office 2013, 2013, Pearson Education.
- 2. Business Communication, 2007 Kitty 0. Locker, the Ohio State University Stephen Kyo Kaczmarek, columbus State Community College
- مهار ات الاتصال: 3.

إعداد فريق العمل بقسم تطوير الذات في عمادة السنة التحضيرية والدراسات المساندة - جامعة الدمام

مهارات الاتصال، الطبعة الأولى ٢٠١٢ 4.

الجامعة السعودية الالكترونية - عمادة السنة التحضيرية

#### 9- Additional References